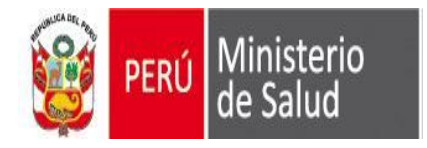

## Pasos para la extracción de registros duplicados en el aplicativo **SEEM**

Oficina General de Tecnologías de la Información **OGTI** 

2016

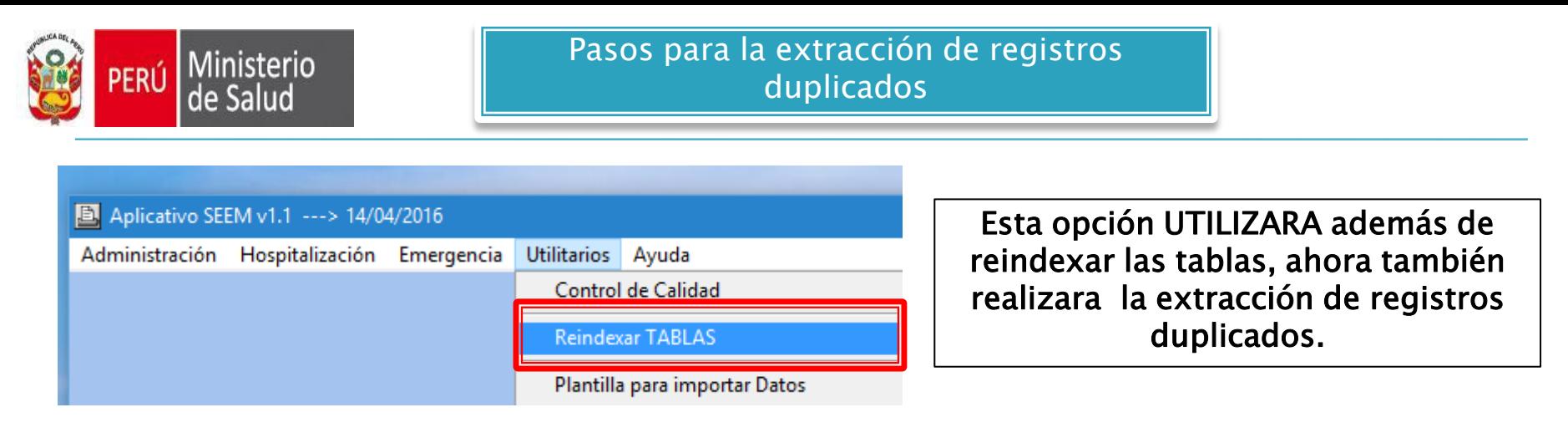

Como funciona: (sobre reindexar TABLAS, doble cilck seguidos),este proceso realizara lo siguiente:

1ro). Revisara la información de la base

2do). Con 1er. Click, detecta registros duplicados (mostrara por pantalla la cantidad de reg. duplicados)

0 registros duplicados encontrados y quitados de Egresos. VERIFIQUE

3er). Con el 2do.click, aparecerá mensaje, en la cual te indica donde se ha guardado los registros duplicados, (en este caso, lo grabara en una hoja excel) y acto seguido mensaje de reidexacion de tablas.

Ver los registros dulplicados en C:\SEM\_VFP\interfa\egresos\trama\Dup\_egresos.xls

Terminado la reindexacion de tablas

<u>Experience</u><br>mientras 4to). Cabe señalar, que en Sem\_vfp\Data, aparecerán dos nuevas bases, bk\_egresos.dbf y bk\_emergencias.dbf (backup de la información), dichas bases contara con la data original, mientras que en egresos.dbf y emergencias.dbf, contendrá los registros sin duplicados.

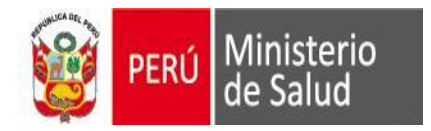

## Recomendaciones:

- Realizar una copia de los bk\_egresos.dbf y bk\_emergencias, en una carpeta determinada, esto para mantener un Histórico de la data, pero renombrando las bases, por ejemplo: bk\_egresos.dbf por bk\_egresos\_año\_mes.dbf bk\_emermengias.dbf por bk\_emergencias\_año\_mes.dbf
- De igual forma, con el: dup\_egresos.xls por dup\_egresos\_año\_mes.xls dup\_emergencias.xls por dup\_emergencias\_año\_mes.xls
- Por que este proceso?

2016

- Por que, como toda data, al modificarse contenido de tablas, esta data siempre requiere la reindexacion, este proceso es AUTOMATICO.
- Este Utilitario, deberán realizarlo antes de cada envió, si bien es cierto que la nueva versión no permite duplicados, se ha detectado en algunos envios, que en el origen de las bases, en algunos casos han sido manipulados y añadido registros y pero se debe utilizar sobre todo para aquellos que migran su data a la trama del actual SEEM, es decir los EESS que no van a utilizar el SEEM.

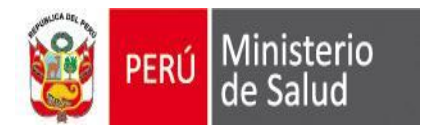

## GRACIAS

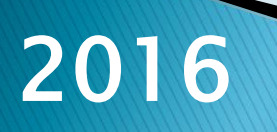